### Introduction to Keras

#### Nina Poerner, Dr. Benjamin Roth

<span id="page-0-0"></span>CIS LMU München

# Keras

- Python-based Neural Network library with three backends:
	- $\blacktriangleright$  tensorflow, CNTK, Theano
- Very high-level  $\approx$  does much of the hard work for you
- ... but powerful enough to implement interesting architectures
- Little redundancy: Architectural details are inferred when possible
- Reasonable defaults (e.g. weight matrix initialization).
- Pre-implements many important layers, loss functions and optimizers
- Easy to extend by defining custom layers, loss functions, etc.
- Documentation: <https://keras.io/>

# Keras vs. PyTorch

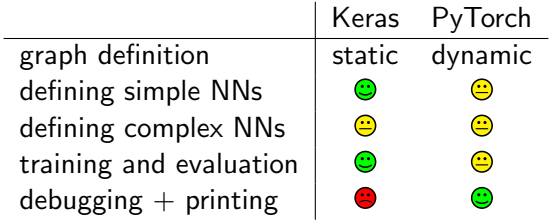

\*The ignite package contains PyTorch-compatible callbacks

#### Installation

```
conda install keras
# or
pip3 install keras
# orgit clone https://github.com/keras-team/keras
cd keras
python3 setup.py install
```
# Choosing a backend

- In most cases, your code should work with any of the three backends
- **e** Recommended: tensorflow
- To change the backend temporarily, set environment variable before executing any script:

```
KERAS_BACKEND=tensorflow
```
 $\bullet$  To change the backend permanently, edit ∼/.keras/keras.json { "floatx": "float32", "image\_dim\_ordering": "tf",

```
"epsilon": 1e-07,
"backend": "tensorflow"
```
}

# The Sequential Model

- Sequential: A model where every layer has exactly one input tensor and one output tensor. (The name has nothing to do with RNNs!)
- Example: Multi-layer perceptron with input size 10, hidden size 20, output size 1

```
from keras.models import Sequential
from keras.layers import Dense
model = Sequential()
hidden_layer = Dense(units = 20, input_shape = (10), activation = "relu")
model.add(hidden_layer)
# first layer needs an input_shape
output_layer = Dense(units = 1, activation = "sigmoid")
model.add(output_layer)
# other layers can infer their input shape (why?)
print([w.shape for w in model.get_weights()])
[(10, 20), (20,), (20, 1), (1,)]print(model.predict(np.random.random(size = (2,10))))[[0.4927521 ]
 [0.45954984]]
```
### Defining a topic classifier in under 10 lines of code

```
from keras.layers import LSTM, Dense, Embedding
from keras.models import Sequential
```

```
VOCAB_SIZE, EMB_SIZE, HIDDEN_SIZE, NUM_TOPICS = 1000, 100, 200, 50
x = np.random.random(side = (4, 80), low = 0, high = VOCAB_SIZE))
```

```
model = Sequential()embedding_layer = Embedding(input_dim = VOCAB_SIZE, output_dim = EMB_SIZE)
model.add(embedding_layer)
print(model.predict(x).shape)
(4, 80, 100)
lstm_layer = LSTM(units = HIDDEN_SIZE)
model.add(lstm_layer)
print(model.predict(x).shape)
(4, 200)
output_layer = Dense(units = NUM_TOPICS, activation = "softmax"))
model.add(output_layer)
print(model.predict(x).shape)
(4, 50)
```
### Other useful layers

- Conv1D: 1D Convolution (for text)
- Conv2D: 2D Convolution (for pictures)
- **Bidirectional wrapper: Applies RNNs bidirectionally:**  $laver = Bidirectional(GRU(units = HIDDEN DIM))$
- TimeDistributed wrapper: Applies the same layer to all time steps in parallel (e.g., for POS tagging) layer = TimeDistributed(Dense(units = NUM\_CLASSES, activation = "softmax"))
- Dropout: Randomly sets n% of neurons to zero (a form of regularization)

 $\bullet$ ....

### Compilation

- compile adds loss function and optimizer to Neural Network
- **•** compile must be called before training

```
model.compile(loss = "categorical_crossentropy",
 optimizer = "sgd",
 metrics = ["accuracy"]
```
- metric: a "loss function" that is not used for training
	- $\triangleright$  all losses can be metrics, but not all metrics can be losses (e.g., accuracy)

### Available loss functions & metrics

- Mean squared error, mean absolute error
- binary crossentropy (for sigmoid, expects vectors of zeros and ones)

• e.g.,  $Y=[[0, 1, 0], [1, 1, 1]]$ 

- categorical crossentropy (for softmax, expects one-hot vectors)
	- $\triangleright$  e.g.,  $Y=[[0, 0, 1], [1, 0, 0]]$  (one-hot)
- sparse categorical crossentropy (for softmax, expects indices)
	- e.g.,  $Y = [[2], [0]]$  (sparse)
- cosine proximity
- KL divergence
- accuracy (as metric only)
- $\bullet$  ...

### DIY losses & metrics

```
def myloss(y_true, y_pred):
  loss = # do something with y_t true, y_t pred
  return loss
```

```
model.compile(loss=myloss, optimizer = "sgd")
```

```
# as metric:
model.compile(loss="mean_squared_error", optimizer = "sgd", metrics = [myloss])
```
### **Optimizers**

Available optimizers: SGD, Adam, RMSProp...

```
model.compile(loss = "categorical_crossentropy", optimizer = "sgd")
model.compile(loss = "categorical_crossentropy", optimizer = "adam")
```

```
# or customize your optimizer:
from keras.optimizers import SGD
customsgd = SGD(1r = 0.006, momentum = True)model.compile(loss = "categorical_crossentropy", optimizer = customsgd)
```
# **Training**

- fit receives numpy tensors X and Y
- Their shape must match expected input and output shapes
- **o** fit returns history object with losses/metrics over epochs
- By default, fit shuffles the training data

```
print(model.input_shape)
(None, None) # (batchsize, timesteps). None means that any size > 0 is okay.
print(model.output_shape)
(None, 50) # (batchsize, timesteps, output_dim)
X, Y = # load_training_data()
print(X.shape)
(20, 30)
print(Y.shape)
(20, 50)
history = model.fit(X, Y, epochs = 5, shuffle = True)
print(history.history["loss"])
[0.317502856254577637, 0.26498502135276794, ...]
```
#### Evaluation

```
X, Y = # load\_dev\_data()results = model.evaluate(X, Y)for name, number in zip(model.metrics_names, results):
  print(name, number)
```
loss 0.29085057973861694 acc 0.7510684013366699

### Validation during training

```
X_ttrain, Y_ttrain = # load_train_data()
X_dev, Y_dev = # load_dev_data()history = model.fit(X_train, Y_train, epochs = 5,
  validation data = (X \text{ dev}, Y \text{ dev}))# validation loss history in history.history["val_loss"]
```

```
#or use 10% of X_train, Y_train as validation set
history = model.fit(X_train, Y_train, epochs = 5, validation_split = 0.1)
```
### **Callbacks**

 $\bullet$  ...

- EarlyStopping: Stop training when a loss/metric stops improving
- ModelCheckpoint: Save model at regular intervals
- ReduceLROnPlateau: Reduce learning rate when loss stops improving

```
from keras.callbacks import EarlyStopping, ModelCheckpoint
```

```
earlystop = EarlyStoping(monitor = "val_acc", patience = 5)# stop training if validation accuracy did not improve for 5 epochs
```

```
checkpoint = ModelCheckpoint("./mymodel.h5",
 save_best_only = True, monitor = "val_acc")# save model after epochs with improved validation accuracy improves
model.fit(X, Y, validation_split = 0.1, epochs = 100000,
```

```
callbacks = [earlystop, checkpoint])
```
### Keras: functional API

- Layers in Sequential can have only one input, one output
- Functional API generalizes to multiple in-/outputs
- Class Input: placeholder for input data, needs to know its own shape
- "Split" information flow by passing one tensor to multiple layers
- "Merge" information flow with merge functions:
	- $\blacktriangleright$  concatenate, add, dot...

Keras: functional API – examples

**•** Example: Two outputs

- $\triangleright$  Use a single LSTM with two different loss functions
- $\triangleright$  e.g., to predict topic (1-of-N) and sentiment polarity (binary)

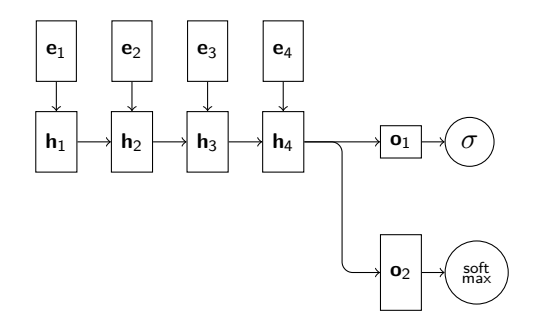

#### Keras: functional API – example

```
from keras.layers import Input, Embedding, LSTM, Dense, concatenate
from keras.models import Model
embedding_layer, lstm_layer = # Embedding(...), LSTM(...)
i_sentence = Input(input_shape = (None,))embedded = embedding_layer(i_sentence) # call layer like a function
h_T = lstm_layer(embedded)
softmax<sub>layer</sub> = Dense(units = 20, activation = "softmax")
sigmoid_layer = Dense(units = 1, activation = "sigmoid")
o\_polarity = sigmoid\_layer(h_T)o\_topic = softmax\_layer(h_T)model = Model(inputs = [i_sentence], outputs = [o_polarity, o_topic])
model.compile(optimizer = "sgd",
  loss = ["binary_crossentropy", "categorical_crossentropy"])
# order in model outputs and loss must match!
X, Y_sigmoid, Y_softmax = # load_training_data()
model.fit(x=X, y=[Y_sigmoid, Y_softmax])
```
# Keras: functional API – example

- Two inputs:
	- $\triangleright$  Encode sentences A and B with LSTMs, then predict if A entails B

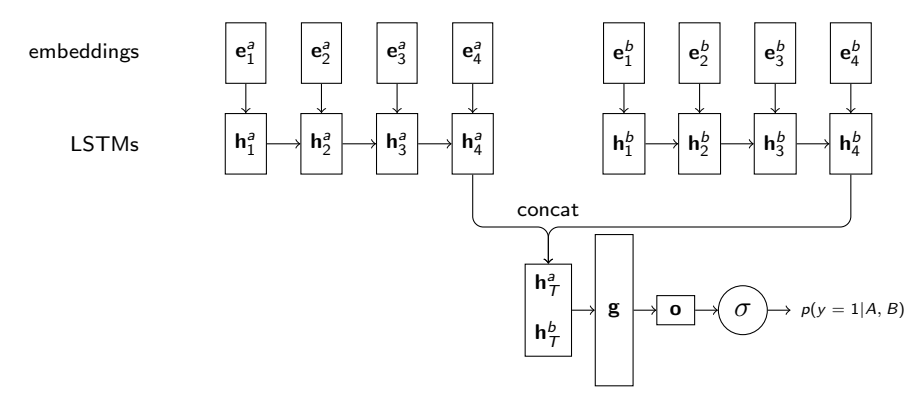

multi-layer perceptron

#### Keras: functional API – example

from keras.layers import Input, Embedding, LSTM, Dense, concatenate from keras.models import Model

```
embedding_layer_for_A, lstm_layer_for_A = # Embedding(...), LSTM(...)embedding_layer_for_B, lstm_layer_for_B = # Embedding(...), LSTM(...)
```

```
i_A = Input(input_shape = (None,)) # None: Sentence length can vary
i_B = Input(input_shape = (None,))
```

```
h a T = lstm layer for A(embedding layer for A(i sentence A))
h_b_T = lstm_layer_for_B(embedding_layer_for_B(i_sentence_B))
concat = concatenate([h_a, h_b, T]) # merge by concatenation
hidden_layer = Dense(units = 200, activation = "relu")
output\_layer = Dense(units = 1, activation = "sigmoid")o_entailment = output_layer(hidden_layer(concat))
model = Model(inputs = [i_sentence_A, i_sentence_B], outputs = [o_entain[])
```

```
model.compile(loss = "binary_crossentropy", optimizer = "sgd")
X_A, X_B, Y = # load_training_data()
model.fit(x=[X_A, X_B], y=Y)# order in x, and model inputs must match!
```
# DIY layers

- If the model has no weights and does something simple: Lambda layer
- Implement custom function using the backend
- If custom function changes the tensor's size, implement a shape change function
- Backend documentation: https://keras.io/backend/

```
import keras.backend as K
from keras.layers import Lambda
def myfunction(x):
  """A function that returns x concatenated with x**2"""
  x_squared = K. square(x)return K.concatenate([x, x_s]squared], axis = -1)
def myfunction_shape(shape):
 return shape[-1] + (\text{shape}[-1]*2, ) # last dimension doubles in size
```

```
layer = Lambda(myfunction, output_shape = myfunction_shape)
```
# DIY layers

- **Custom layers must inherit from Layer**
- Reimplement call() and build()
- **If the output has a different shape from the input, reimplement** compute\_output\_shape

```
from keras.layers import Layer
from keras.initializers import Ones
class ScalarLayer(Layer):
  """A layer that scales input by a trainable scalar"""
  def build(self, input_shape):
    self. scalar = self.add\_weight(shape = (1,),name = "scalar",initializer = \n<sub>ones()</sub>def call(self, inputs):
    return inputs * self.scalar[0]
```

```
layer = ScalarLayer(input_shape = (None,))
```
# Why masking?

- **•** Frequent problem: sentences of varying length
- To combine many sentences into a matrix, we must trim long sentences or pad short ones
- pad sequences preprocessing function: pad shorter sentences with zeros at the beginning or end
- Problem 1: RNN may forget information while reading long sequence of zeros
- Problem 2: Label padding is trivial to predict  $-$  overestimated performance!

# **Masking**

- Mask: Tensor of ones and zeros that accompanies an input
- **0** 1: time step is valid
- 0: time step is masked

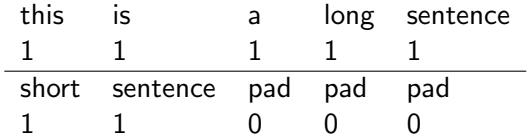

- RNN states skip masked inputs
- Masked outputs are ignored by loss/metric

### **Masking**

```
embedding_layer = Embedding(input_dim = VOCAB_SIZE,
 output_dim = EMBEDDING_SIZE, mask_zero = True)
# output of embedding_layer is masked for timesteps where x=0
```

```
# or:masking<math>layer = Masking(9)
# output of masking_layer is masked for timesteps where x=9
```
# Why generators?

- Previously:
	- $\triangleright$  Collect all training data in variables X, Y
	- $\blacktriangleright$  Call model.fit(X, Y)
- What if X, Y don't fit into memory?

```
def data_generator():
  while True:
    x<sub>0</sub> atch, y<sub>0</sub> batch = # read data batch from disk
    yield(x_batch, y_batch)
steps = # calculate number of batches to expect per epoch
model.fit_generator(data_generator(), steps_per_epoch = steps)
```
- Similar: evaluate generator, predict generator
- Validation data can be generator or tuple of arrays
- <span id="page-27-0"></span>**• Caveat: Shuffling must be done by generator**